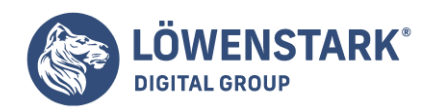

## **ASCII Code**

Stand: 13.10.2022

## Aufbau und Funktionsweise von ASCII-Codes

Im Onlinebereich werden Informationen oftmals in Form von Zahlenfolgen verarbeitet. Diese Codierung erleichtert die Kommunikation über großem Distanzen hinweg, ohne dass dabei Informationen verloren gehen.

Klassischerweise wird der ASCII Code mit sieben Bit dargestellt, lässt sich allerdings auf acht Bit erweitern. Bei einer Kodierung auf 7 Bit stehen 128 mögliche Zeichen von 0 bis 127 zur Verfügung; bei einer 8-Bit-Kodierung 256 mögliche Zeichen. Die möglichen Zeichen lassen sich dabei in **Steuerzeichen**, die der Formatierung der Informationen dienen, **Sonderzeichen, Zahlen, Großbuchstaben und Kleinbuchstaben** unterscheiden. Die Zuweisung von Zeichen zu entsprechenden Codezahlen kann dabei online einsehbaren ASCII-Tabellen entnommen werden.

Da der ASCII Code für die englische Sprache entwickelt wurde und somit keine Umlaute oder akzentuierte Zeichen berücksichtigt, wird heutzutage oftmals der [Unicode](https://www.loewenstark.com/wissen/unicode/) UTF-8 verwendet. Dieser wird in acht Bit codiert und berücksichtigt alle Zeichen der menschlichen Sprache.

- **0 32 und 127**: Steuerzeichen für die Datenübertragung, Leerzeichen, Zeilenumbrüche
- **48 57:** Ziffern
- **65 90:** Großbuchstaben
- **97 122**: Kleinbuchstaben
- **33 47, 58 64, 91 96** und **123 126:** Satzzeichen, mathematische Symbole, Klammern, sonstige Sonderzeichen

## Besonderheiten in Hinblick auf SEO

Auch wenn der ASCII-Code zur Kommunikation nur noch selten zur Anwendung kommt, werden die Zeichen des Codes dennoch verwendet, um Such-Snippets attraktiver zu gestalten. Mithilfe des Codes können Sonderzeichen wie Sterne oder Haken in die Meta Description eingebettet und dann in den Suchergebnissen angezeigt werden. Diese Gestaltung kann zusätzliche Aufmerksamkeit generieren und die Klickrate auf ein Suchergebnis erhöhen.